## **LL.M. IN TRANSNATIONAL COMMERCIAL PRACTICE 2022 Post-Graduate Certificate in Transnational Commercial Practice 2022**

Send by post, courier, telefax, or email

Center for International Legal Studies / Matzenkopfgasse 19 / A5020 Salzburg, Austria US Fax 1 509 3560077 / Austria Fax 43 662 835399-09 / Email office@cils.org **Page 1 of 1**

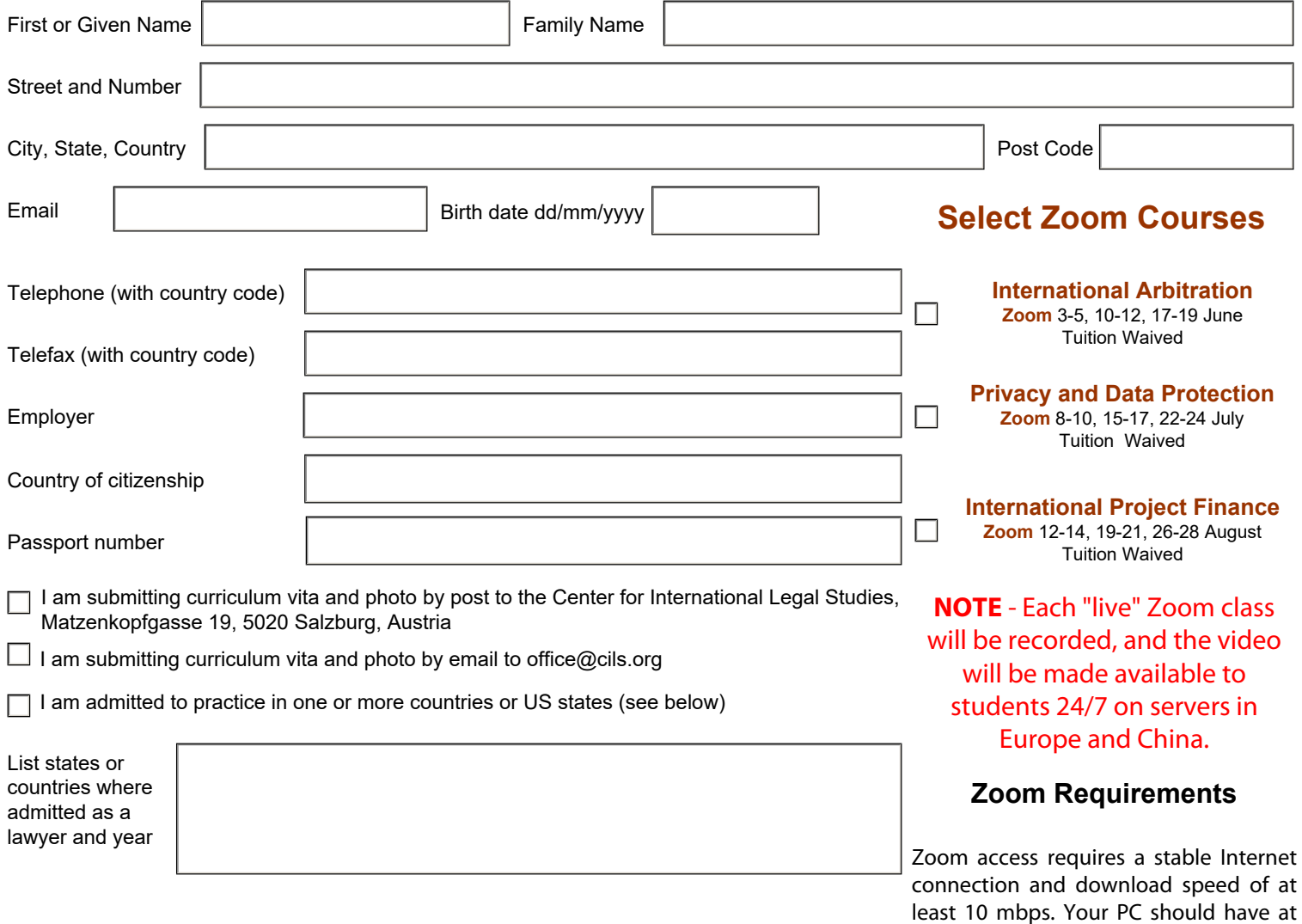

By checking the box at the left, I confirm that the information here provided, and any other information provided by post or email is - to the best of my knowledge and belief - true and accurate, agree that the decision made by the Admissions Committee will be final.

Signature

Date (dd/mm/yyyy)

least 4 GB of random access memory.